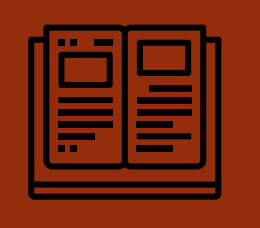

# TIPS FOR PARENTS AND ATHLETES

### **CAS HOURS/BRIGHT FUTURES DOCUMENTATION**

## PURPOSE

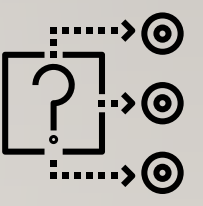

### TO ASSIST INCOMING HHS IB & OTHER STUDENTS IN CAS HOURS DOCUMENTATION FOR THE COMING SCHOOL YEAR

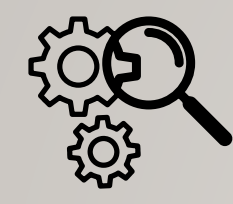

## A REFRESHER

## What does CAS stand for?

#### **CREATIVITY**

Experiences that encompass original thinking, including artistic activities and other learning and teaching experiences.

#### **ACTIVITY**

Experiences that contribute to a healthy lifestyle through participation in individual/team sports, as well as any other activity which focuses on physical exertion.

#### **SERVICE**

**Experiences that involve** interactions with individuals or groups, which provide benefits to the community. These experiences should not only involve contributions to others, but also with others, while developing a deep commitment.

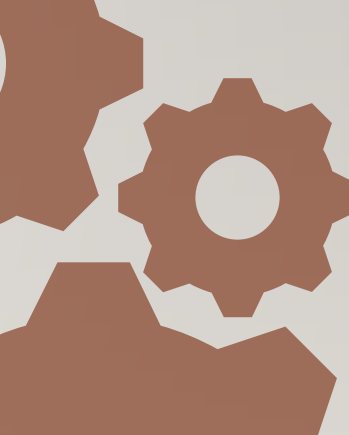

## HOW IB STUDENTS LOG USING MANAGEBAC?

 $\Gamma^2$ 

 $n'^2$ 

 $\Gamma^2$ 

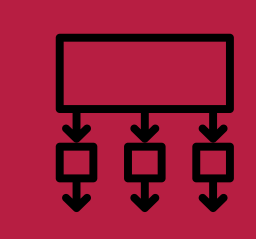

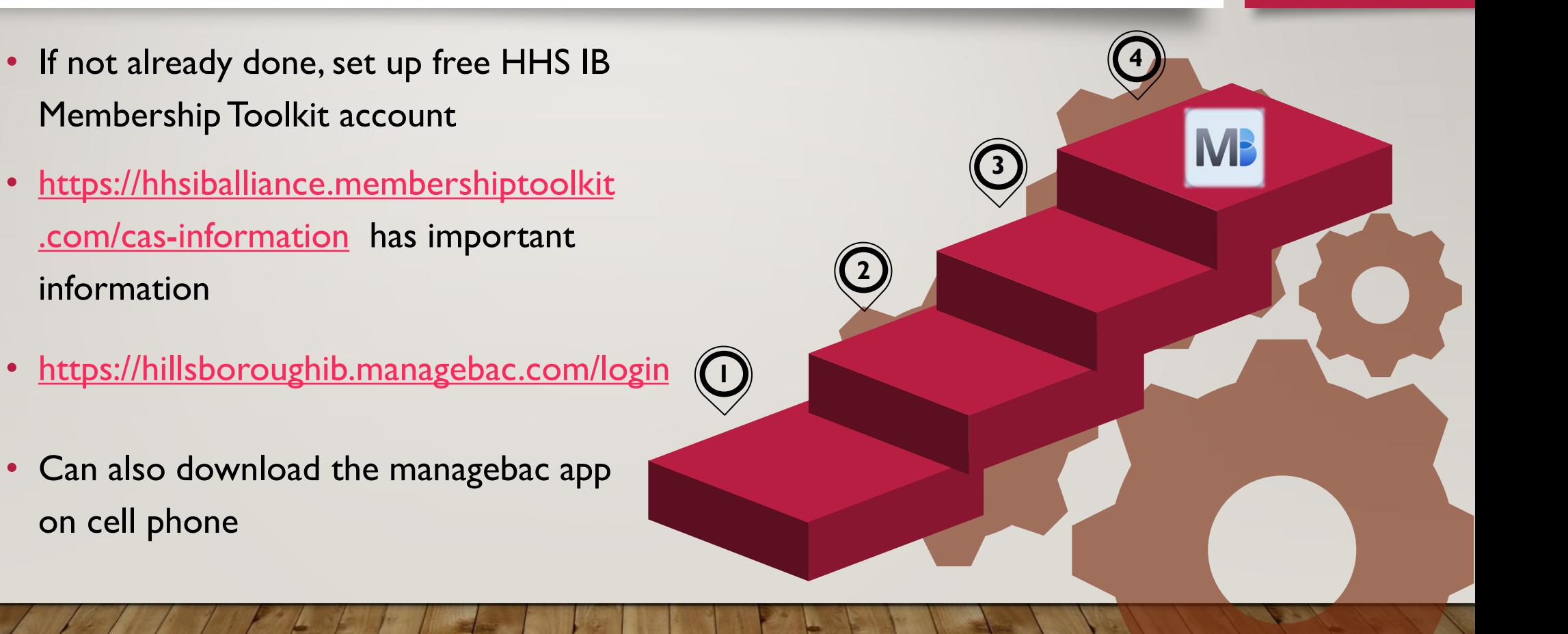

- Put an estimate for the number of hours as it can be edited when added up at the end of project
- Student should describe the activity and what goals they hope to achieve.
- Which learning objectives will be met (tie to radio button themes you selected for project) \*strength & goals \*ethics of choice & actions \*commitment & perseverance  $*$ initiative & planning  $*$ challenge & skills \*collaborative skills \*global engagement)
- After project time is over, go back in and write your reflection. Be sure to include what you perceived/noticed about the project, value it had, what you learned by doing it, what challenges you undertook, what you planned/initiated
- Upload photos or files for evidence.

## TIPS FOR ENTRY

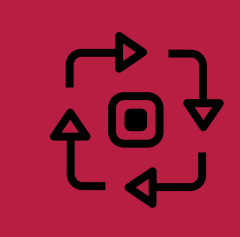

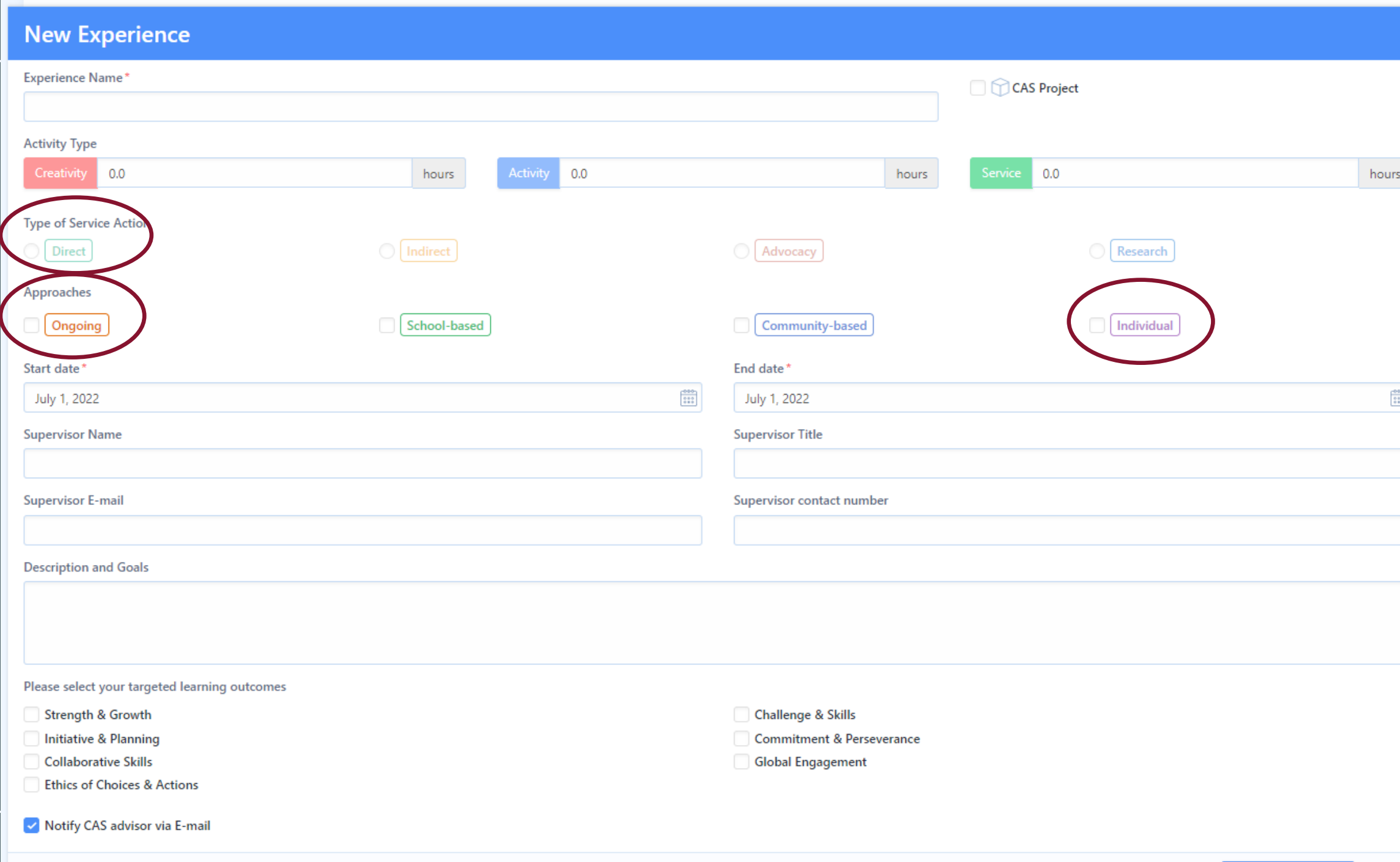

### **CAS Experiences**

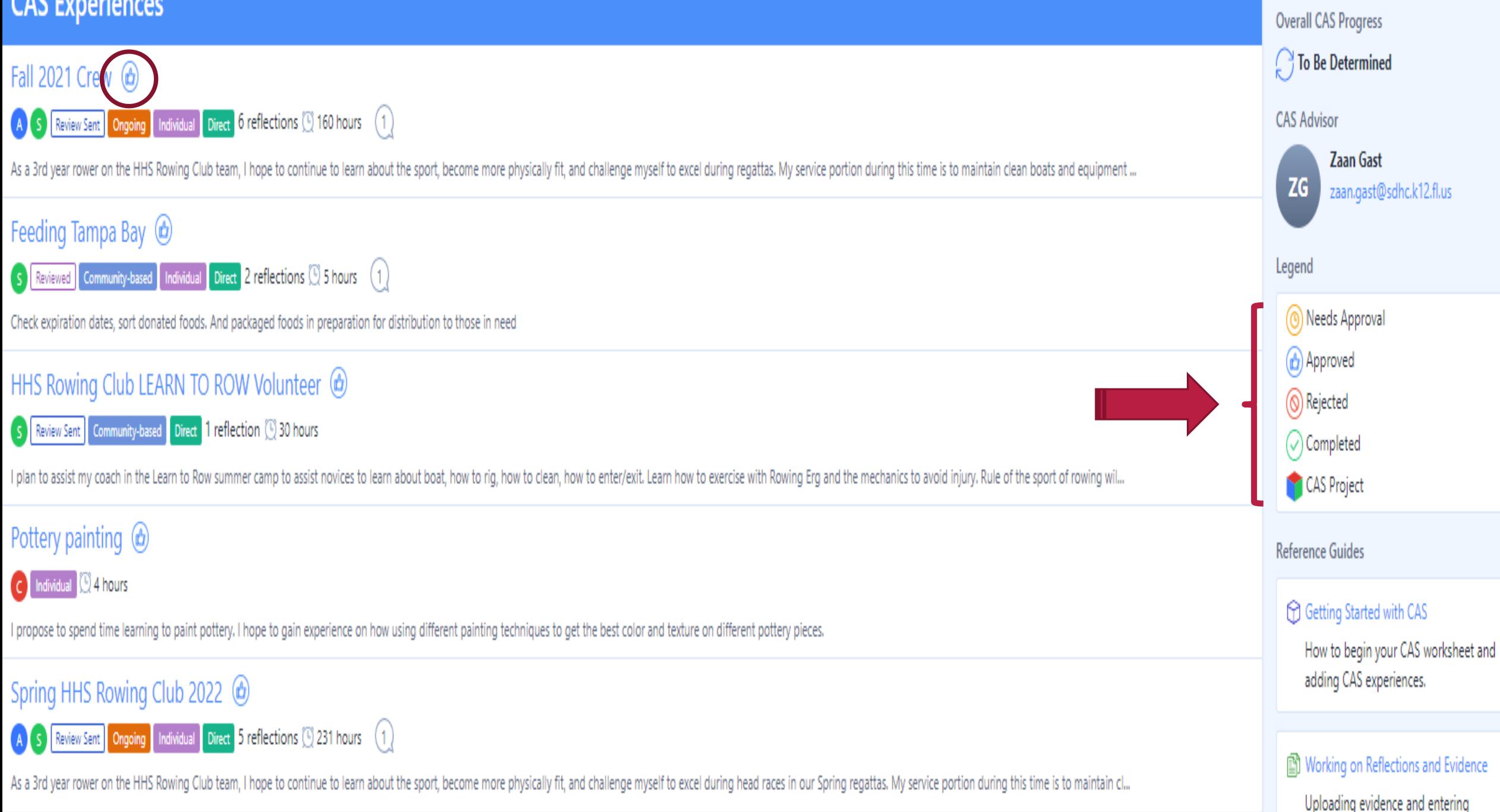

#### Fall 2021 Crew (d)

#### Review Sent Ongoing Individual Direct **C** 160 hours (1)

14 August 10, 2021 - December 10, 2021

#### Description and Goals

As a 3rd year rower on the HHS Rowing Club team, I hope to continue to learn about the sport, become more physically fit, and challenge myself to excel during regattas. My service portion during this time is to maintain cl preserve our waterways. This is an important thing as we row in different parts of Florida and Tennessee and need to maintain each ecosystem.

#### Learning Outcomes:

- 1. Identify own strengths and develop areas for growth
- 2. Demonstrate that challenges have been undertaken, developing new skills in the process
- 3. Show commitment to and perseverance in CAS experiences
- 4. Demonstrate the skills and recognize the benefits of working collaboratively
- 5. Demonstrate engagement with issues of global significance
- 6. Recognize and consider the ethics of choices and actions

#### **Corresponding secretary Lesley Davies**

863-825-6025 hhsrowingclub@gmail.com

Supervisor Review

Please comment on the student's progress, effort and commitment:

Supervisor Review Not Completed

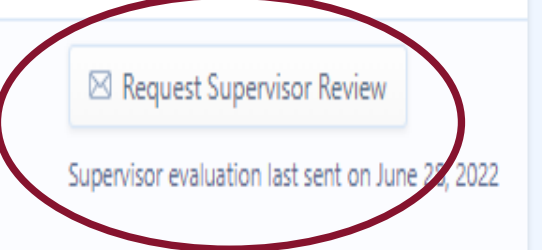

## WHO IS CREW SUPERVISOR

Head Coach: Jesse Tate Email: [hhsrowingclub@gmail.com](mailto:hhsrowingclub@gmail.com) Contact number: 863-825-6025

## WHAT IS CONSIDERED "SERVICE" TO HHSRC

**❖ Travel to out-of-town regatta** 

❖Cleaning of boats and crew equipment at each practice/regatta

❖Volunteering at a learn to row camp or fundraising event or spaghetti dinner crew booth

## HOW TO LOG HOURS

[https://www.calendarsthatwork.com](https://www.calendarsthatwork.com/)

\*free website - up to 2 months at a time are printable

\*have rower print it or keep as electronic file where they log their hours daily.

\*It can be scanned and/or uploaded to managebac reflections file section.

\*Note each day how many hours for Creative, Action, and/or Service

## Gabriel Cuevas Crew Log September 2021 A:15.5 hr S:4.5 hr )

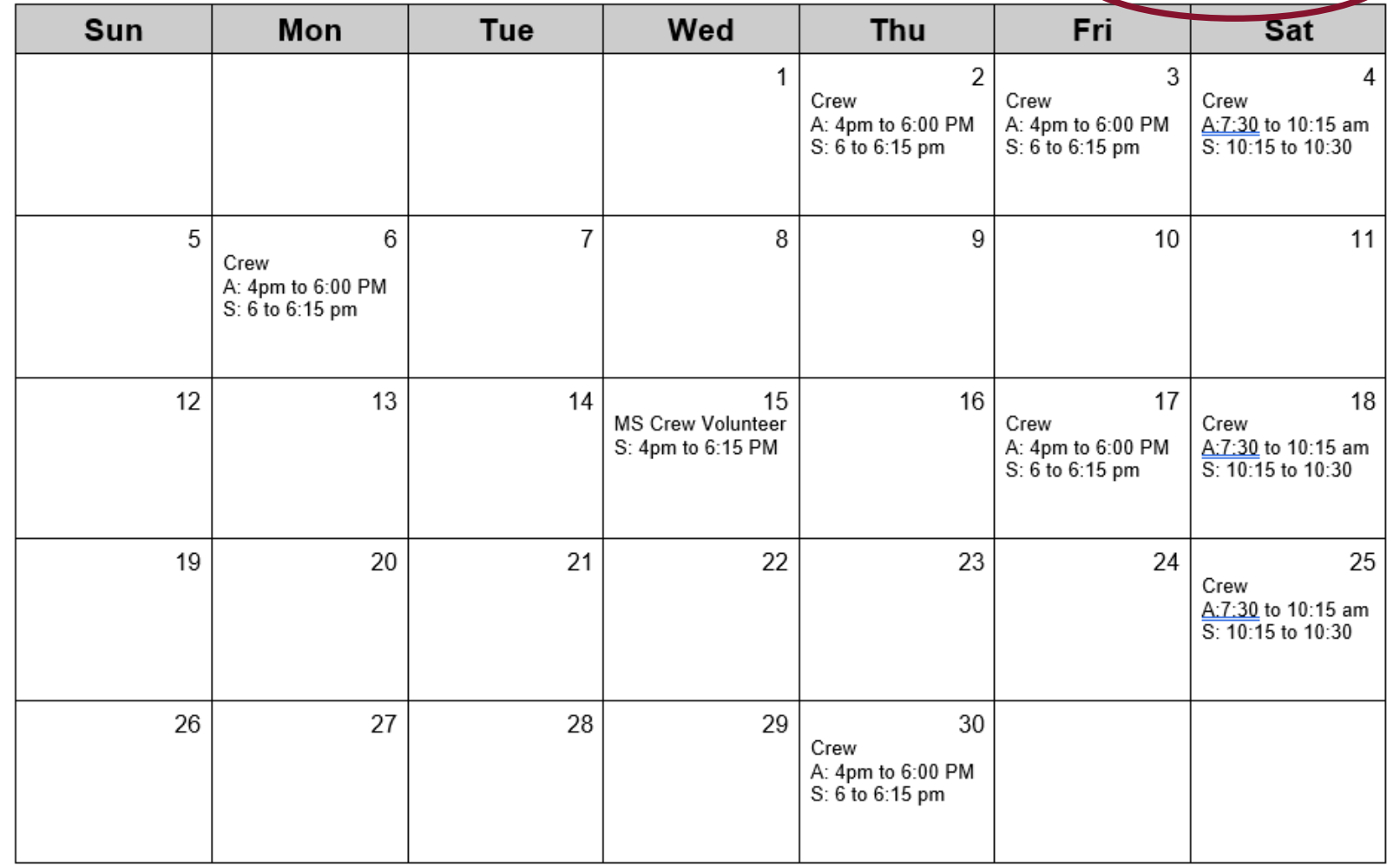

Key: MS Crew Volunteer - assist coaches in training middle school crew team

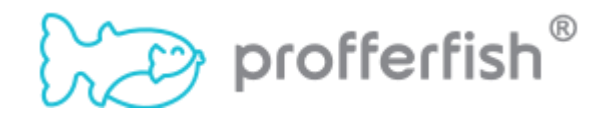

## HOW NON-IB STUDENTS LOG HOURS

- [https://fl50000635.schoolwires.net/cms/lib/FL50000635/Centricity/ModuleInstance/](https://fl50000635.schoolwires.net/cms/lib/FL50000635/Centricity/ModuleInstance/4210/HCPS%20Senior%20Handbook%202021-22.pdf) [4210/HCPS%20Senior%20Handbook%202021-22.pdf](https://fl50000635.schoolwires.net/cms/lib/FL50000635/Centricity/ModuleInstance/4210/HCPS%20Senior%20Handbook%202021-22.pdf) • Review pages 6 and 7 on link below for all information on Bright Futures
- At the start of the 2020-2021 school year, all high schools in Hillsborough County Public Schools began using the **Profferfish** platform for all Community Service needs. Students are encouraged to use the Profferfish, an innovative online platform which will change student community service from a reactive process to a proactive journey.
- It's FREE to all Hillsborough County Public School students.

## QUESTIONS?

## Email [hhsrowingclub@gmail.com](mailto:hhsrowingclub@gmail.com)

# GO BIG RED!